# Plateforme matérielle–logicielle à bas coût pour l'émulation de fautes Pierre Guilloux et Arnaud Tisserand. IRISA – CNRS – UR1 Reliasic

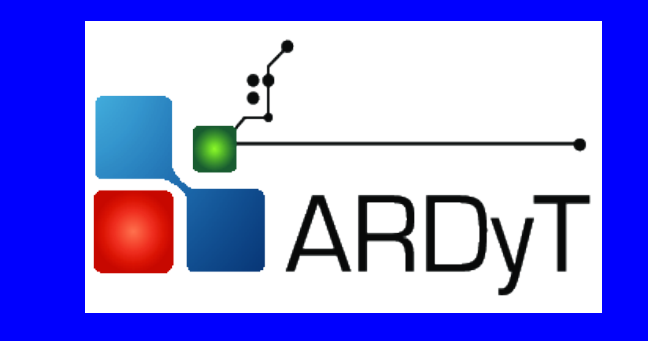

**1. Objectif : circuits arithmétiques robustes aux fautes**

Étude des liens entre les techniques de détection/tolérance et

- ► types d'opérations  $\pm$ ,  $\times$ ,  $\times$ <sub>cst</sub>,  $\div$ ,  $\sqrt{ }$ , sin, cos, log,  $(\pm, \times)$ mod, ...
- $\blacktriangleright$  algorithmes de calcul
- **Exteries entations des nombres**
- **In diverses optimisations aux niveaux architecture & circuit**
- **Iniveau d'erreur mathématique due aux fautes et arrondis**

Modèles précis ⇒ simulations intensives

**Applications** : traitement du signal et des images, calcul embarqué, cryptographie asymétrique

### **2. Technique: émulation de fautes sur FPGA**

Utilisée depuis 30 ans, elle consiste à implanter sur FPGA une version instrumentée de la *netlist* pour simuler des fautes

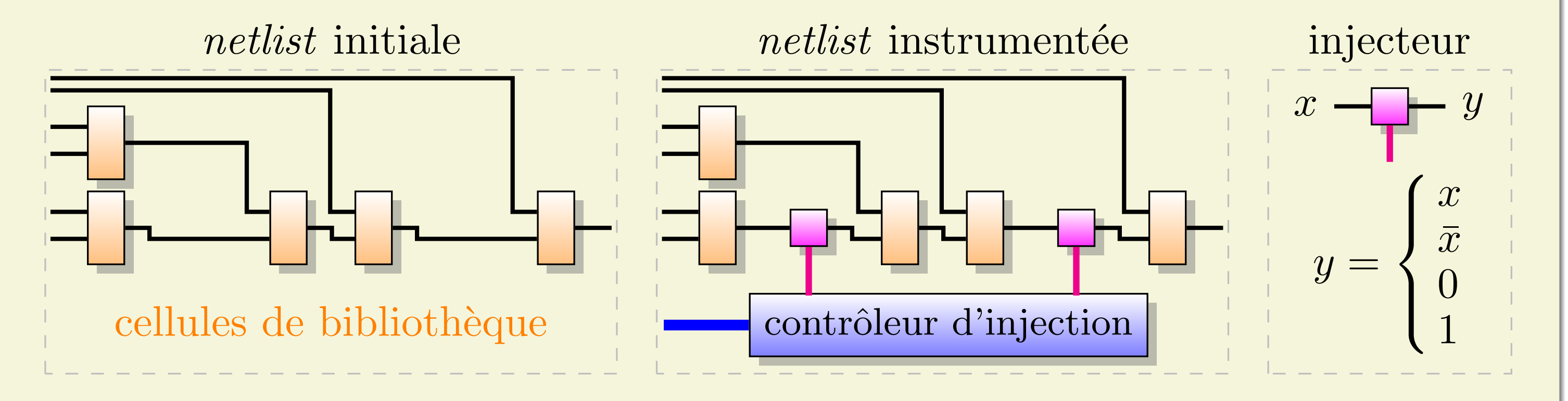

#### **3. Description de la plateforme**

Petit cluster de cartes FPGA et de serveur(s) pour les outils CAO

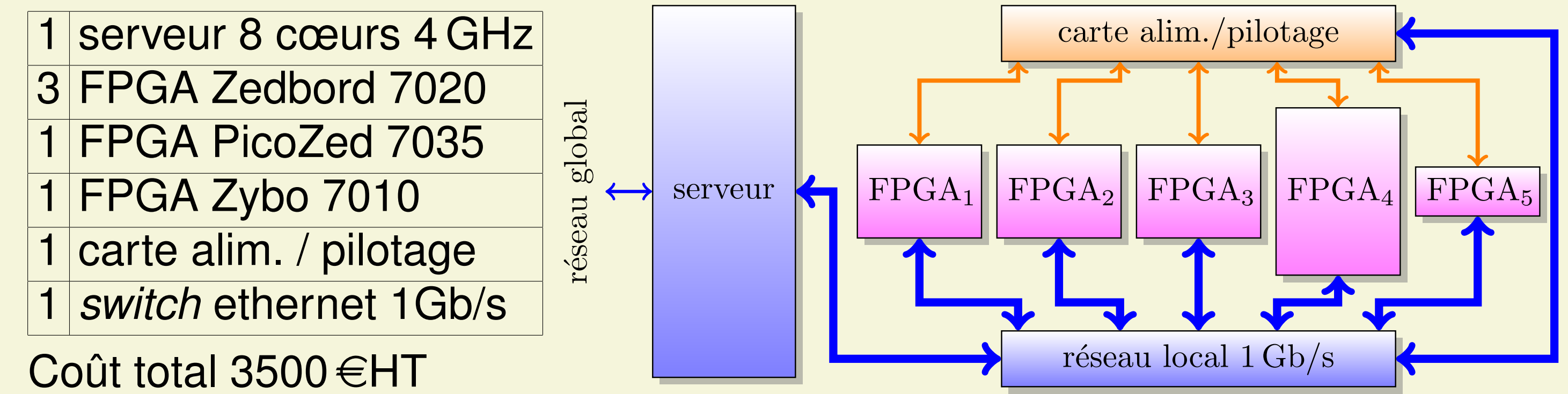

- **I aléatoire sur les signaux internes**
- **I aléatoire uniforme sur la surface**
- **In aléatoire avec prise en compte des délais (travail futur)**

Extension facile à des dizaines de cartes et quelques serveurs

#### **4. Blocs d'émulation matérielle dans un des FPGA**

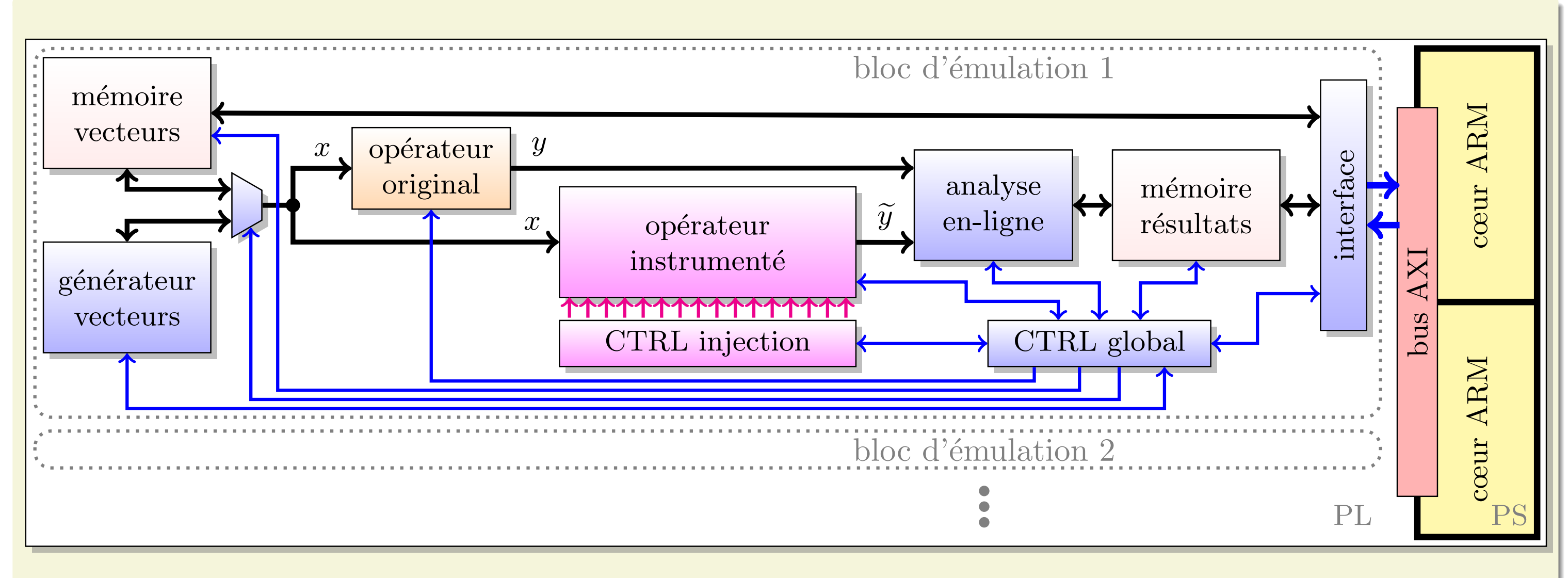

- $\triangleright$  opérateur original (référence) calcule  $y = f(x)$
- **opérateur instrumenté calcule**  $\widetilde{y}$  **(sortie « fautée »)**
- **Example 10 contrôleur d'injection pilote les scénarios définis**

Test exhaustif (2<sup>32</sup> entrées) de la distribution d'erreur pour différentes erreurs simples :

#### **Références**:

Bibliothèque opérateurs arithmétiques R. Zimmermann (http://www.iis.ee.ethz.ch/ zimmi/arith\_lib) P. Guilloux & A. Tisserand, papier conférence Compas 2016

## **5. Flot logiciel**

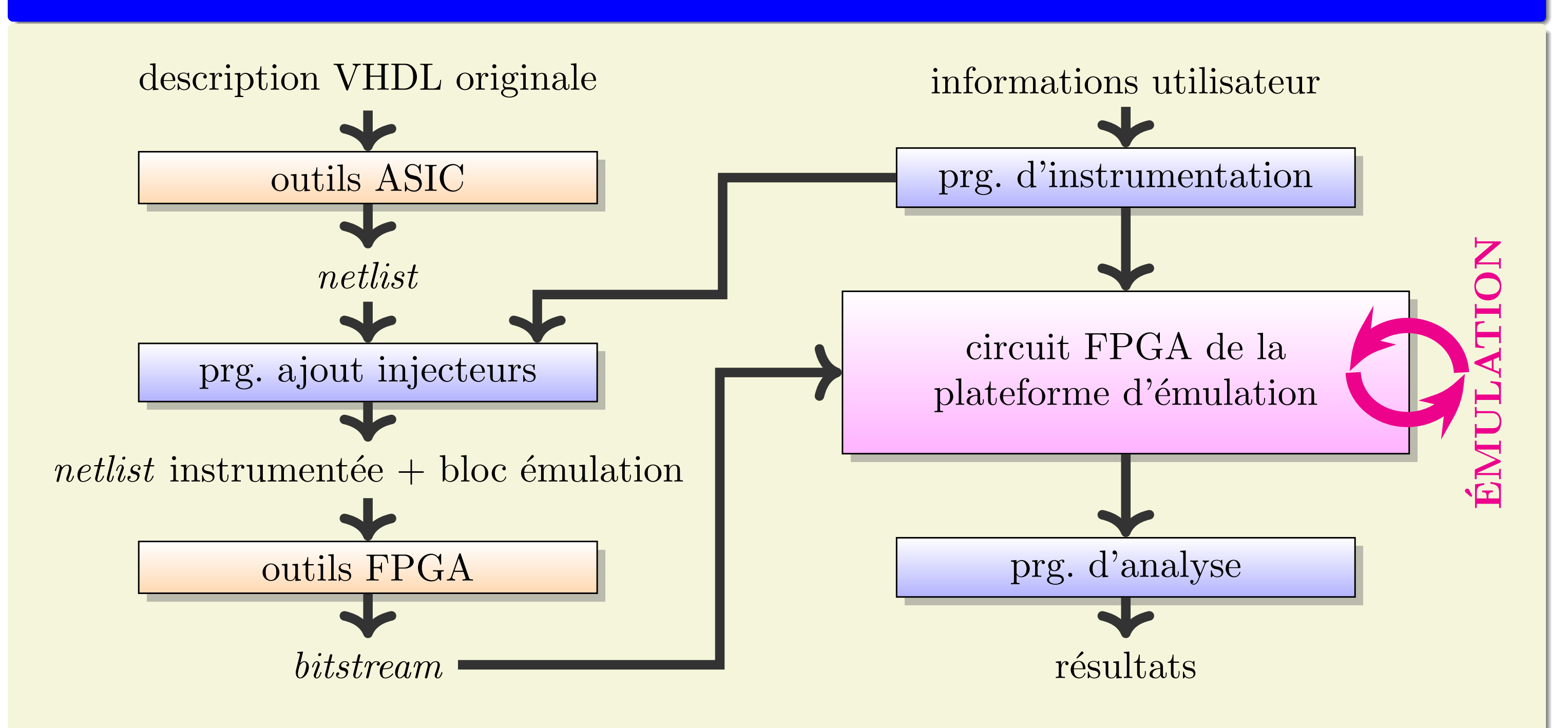

Répartition des points d'injection (actuellement) :

#### **6. Exemple: multiplieur protégé par code résidu**

Multiplieur entier  $16\times16$  bits et moduli  $m \in \{3, 7, 15\}$  avec  $(a \times b)$  mod  $m = ( (a \bmod m) \times (b \bmod m) ) \bmod m$ 

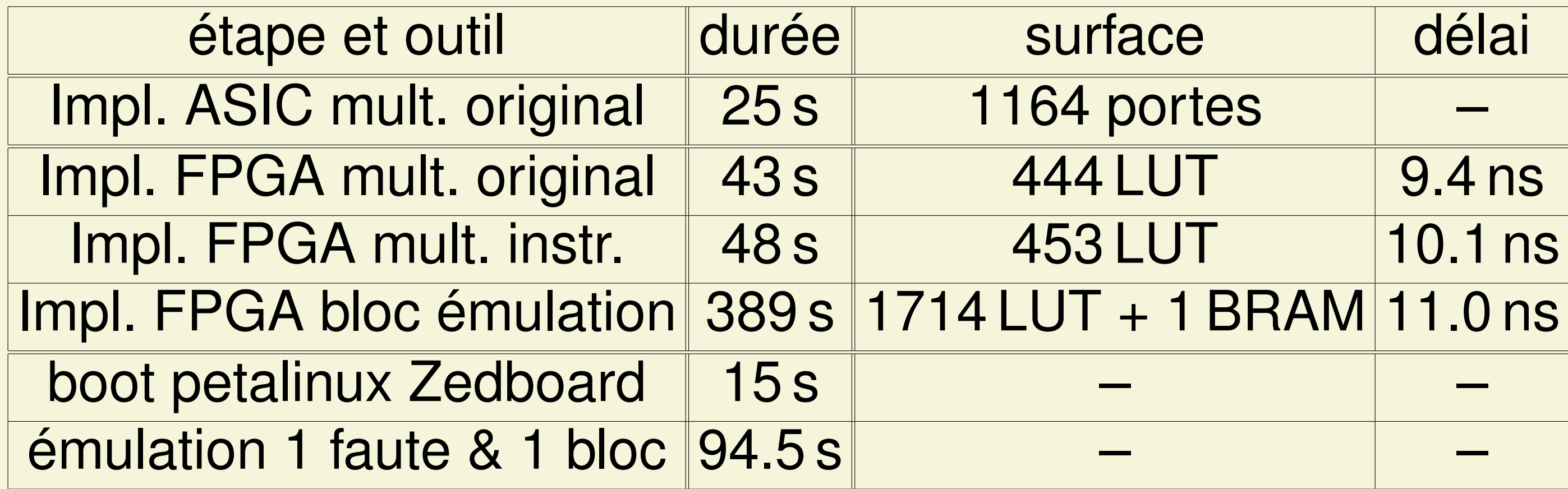

Comparaison à une simulation CABA (Vivado 2014.4) :

accélération ×6880 sur 1 bloc d'émulation

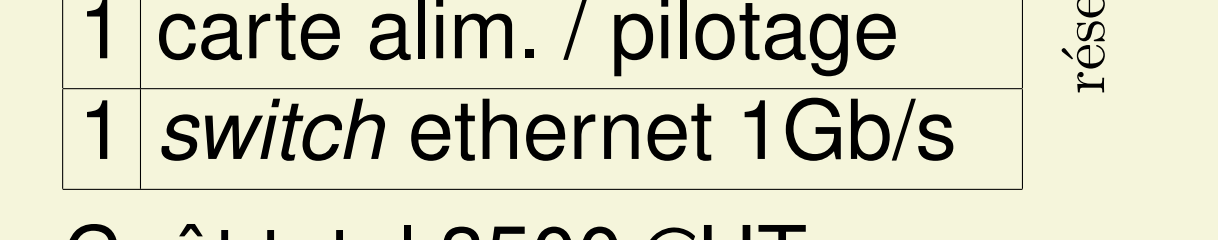

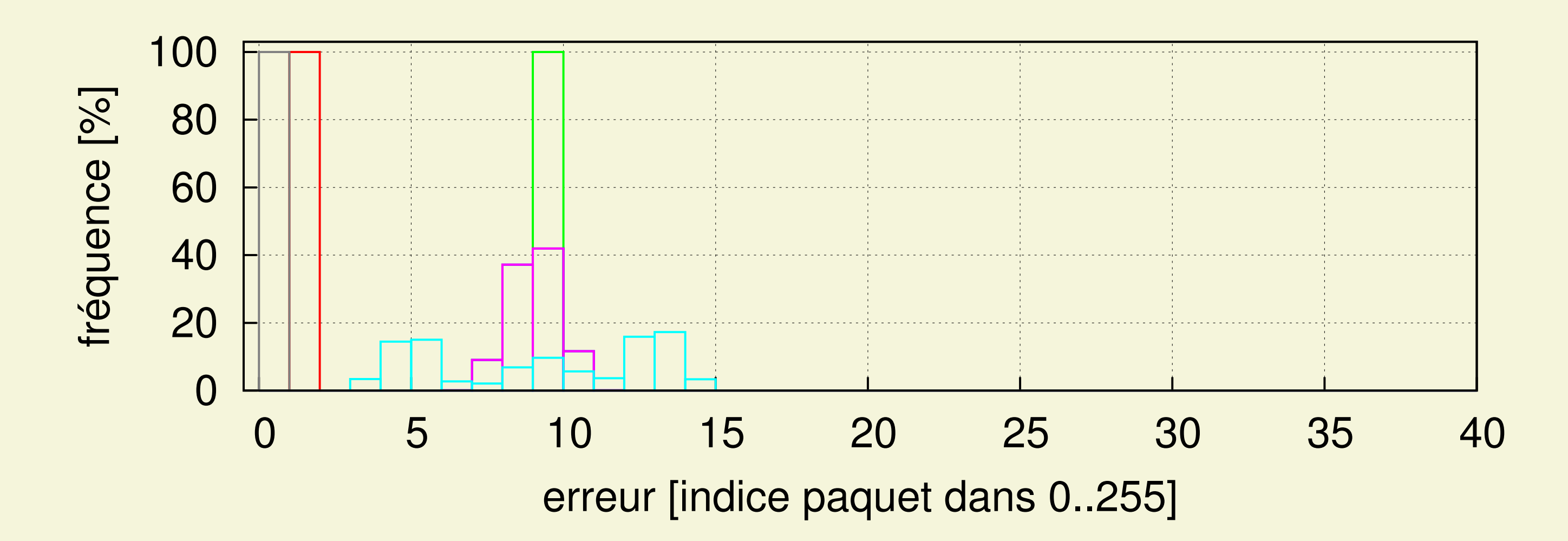

Étude des coûts/performances/taux de détection :

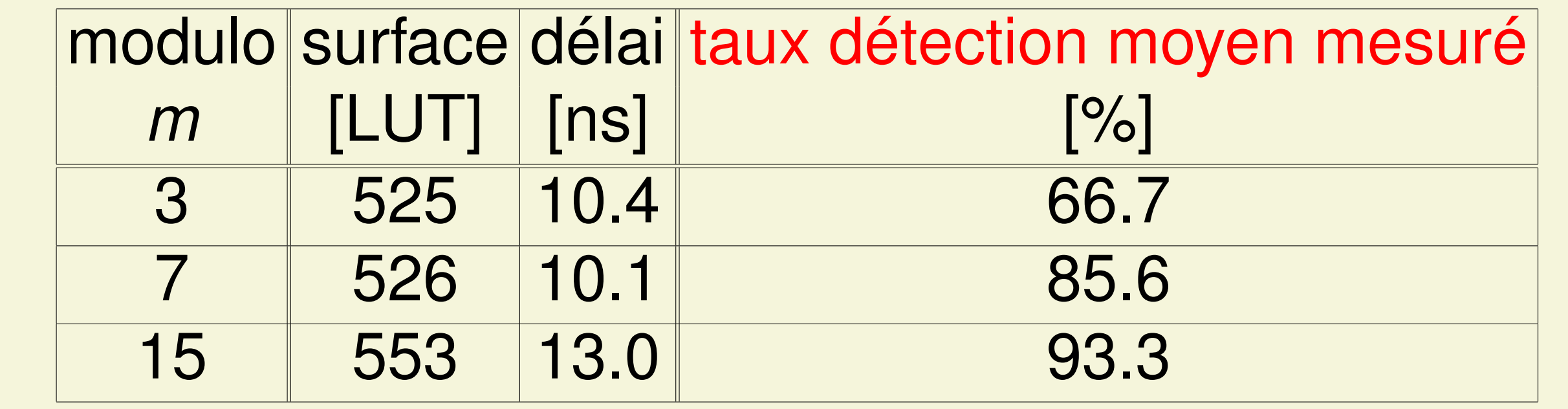

#### **7. Travaux en cours et futurs**

**Imémoire et générateur de vecteurs fournissent des entrées x Industé d'analyse en-ligne et mémoire temporaire** I contrôle global du bloc d'émulation Interface vers le Linux embarqué PS (et le serveur)

Déployer un système de gestion et d'ordonnancement pour grappe de machines (SLURM, <http://slurm.schedmd.com/>)

Performances attendues de la plateforme :

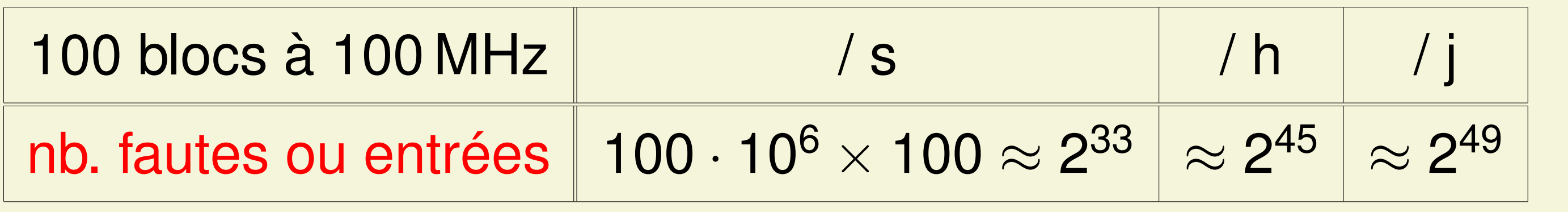

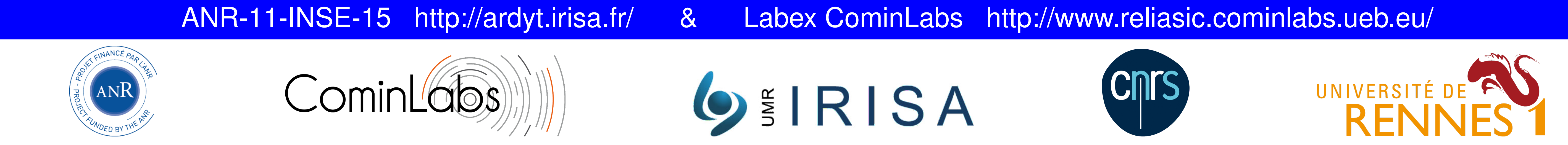